# Security for Admins **Cheatsheet**

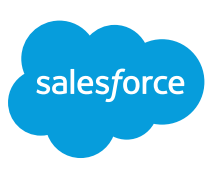

#### **Overview**

Force.com provides built-in security features and protections, which can be utilized by administrators to control login and authentication, establish password policies and manage session settings. Also see the Security Cheat Sheet for Developers.

## Login and Authentication Settings

Login and Authentication features and restrictions. These settings should be enabled as appropriate for your company.

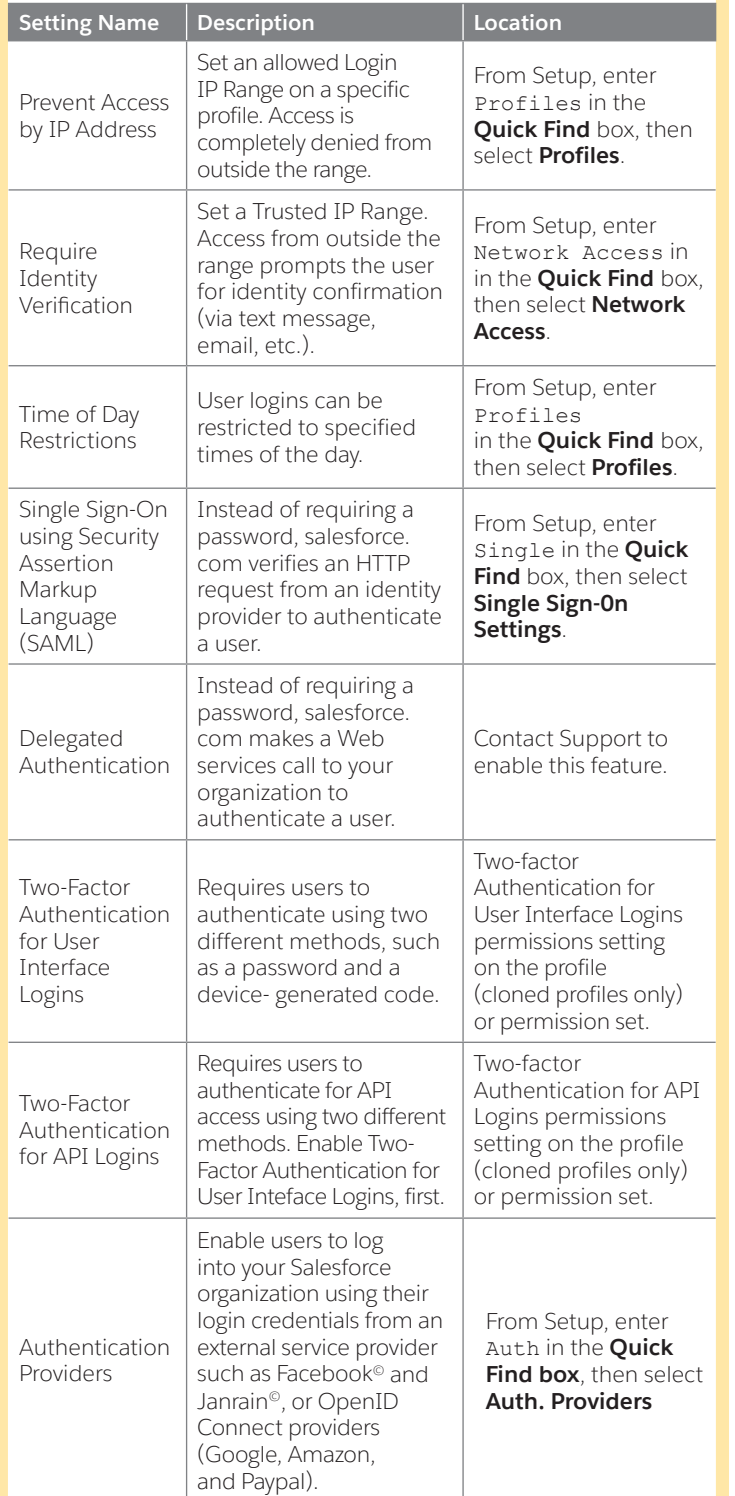

# Password Policies

Controls available for enabling password restrictions and account lockout settings. From Setup, enter Password in the **Quick Find** box, then select **Password Policies**.

You can also apply these to individual profiles.

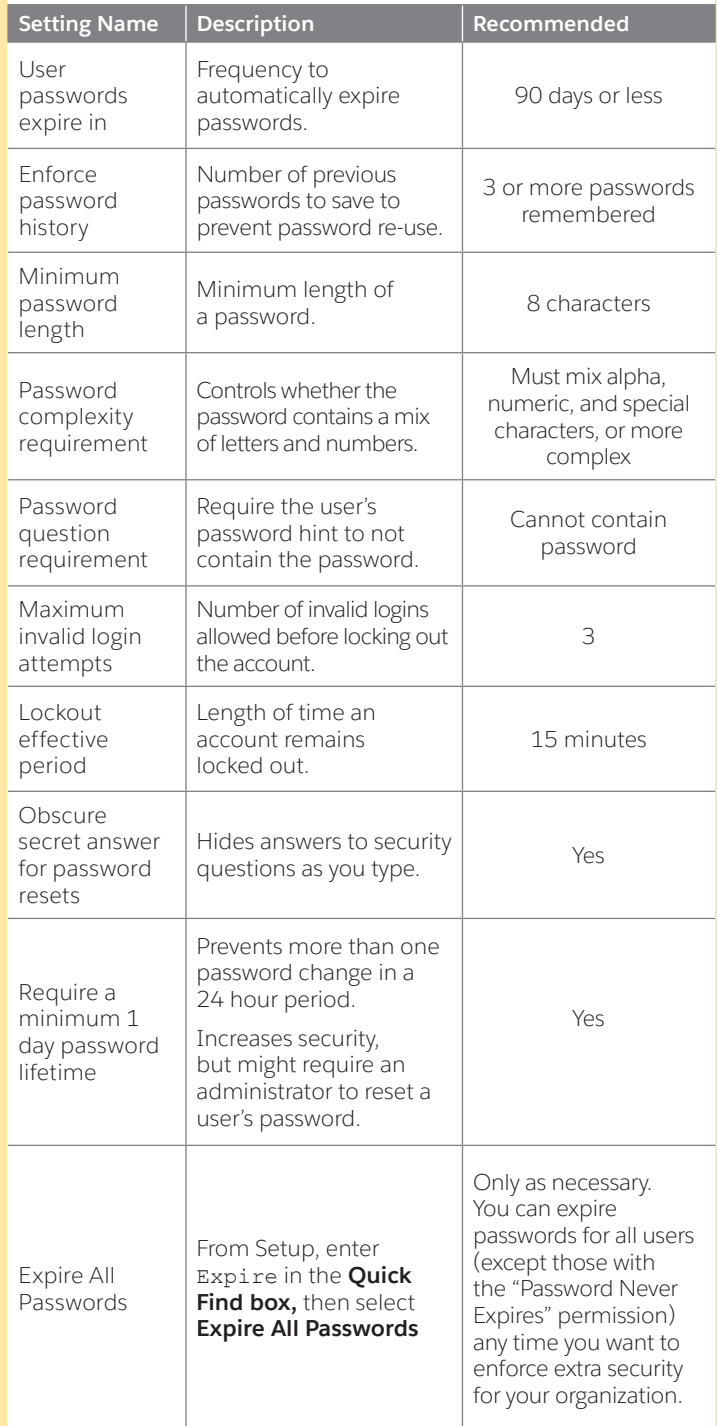

# Security for Admins Cheatsheet

#### Session Settings

Controls available for general session handling settings, including session timeout. From Setup, enter Session in the **Quick Find** box, then select **Session Settings**.

You can apply some of these to individual profiles or permission sets.

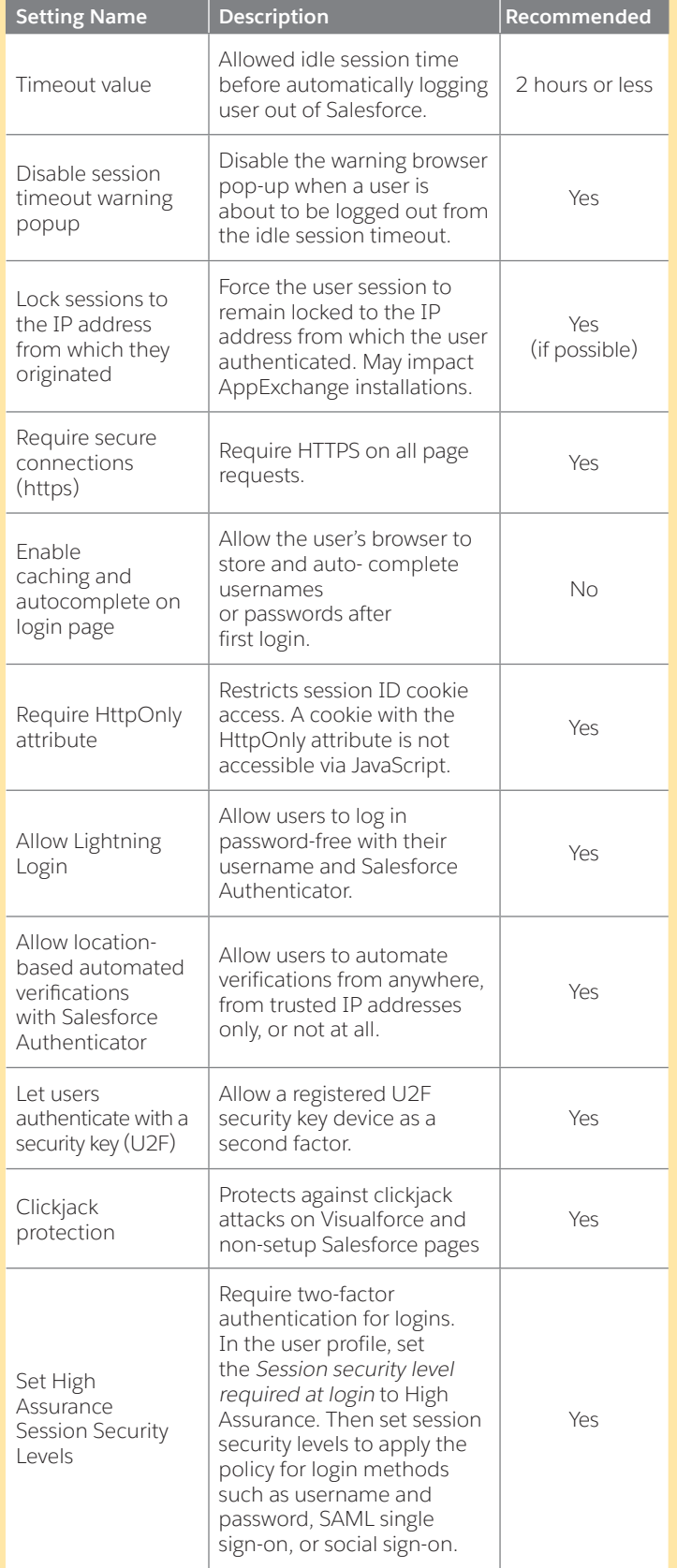

## Auditing and Logging

Salesforce provides several types of audit logs for monitoring logins and changes to your organization.

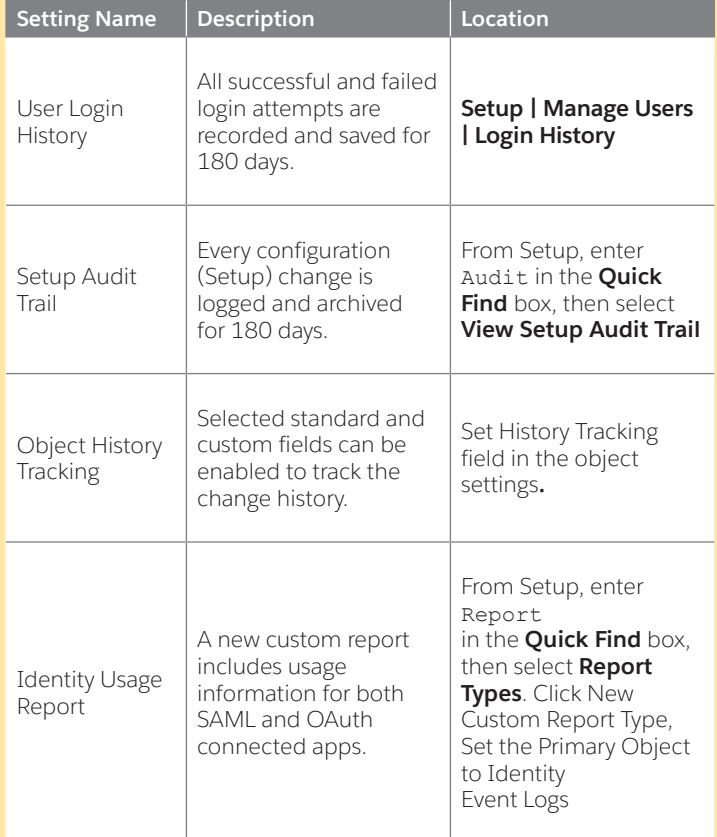

#### Access Control

Salesforce provides three ways to assign access permissions to users.

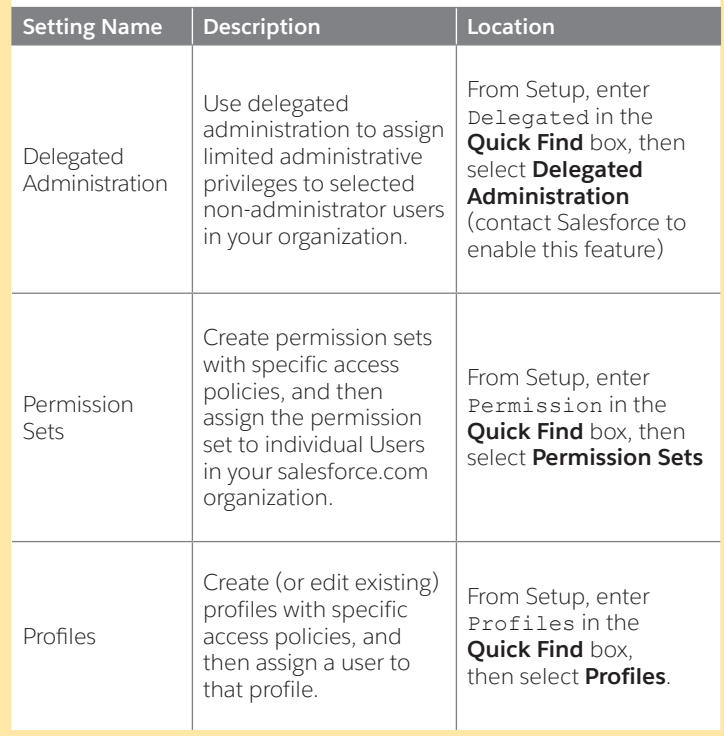

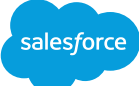

#### OAuth Settings

Salesforce supports a variety of authentication flows using the OAuth 1.0 and 2.0 protocols to grant external apps (connected apps) access without exposing individual user credentials. You can manage the OAuth settings for individual connected apps.

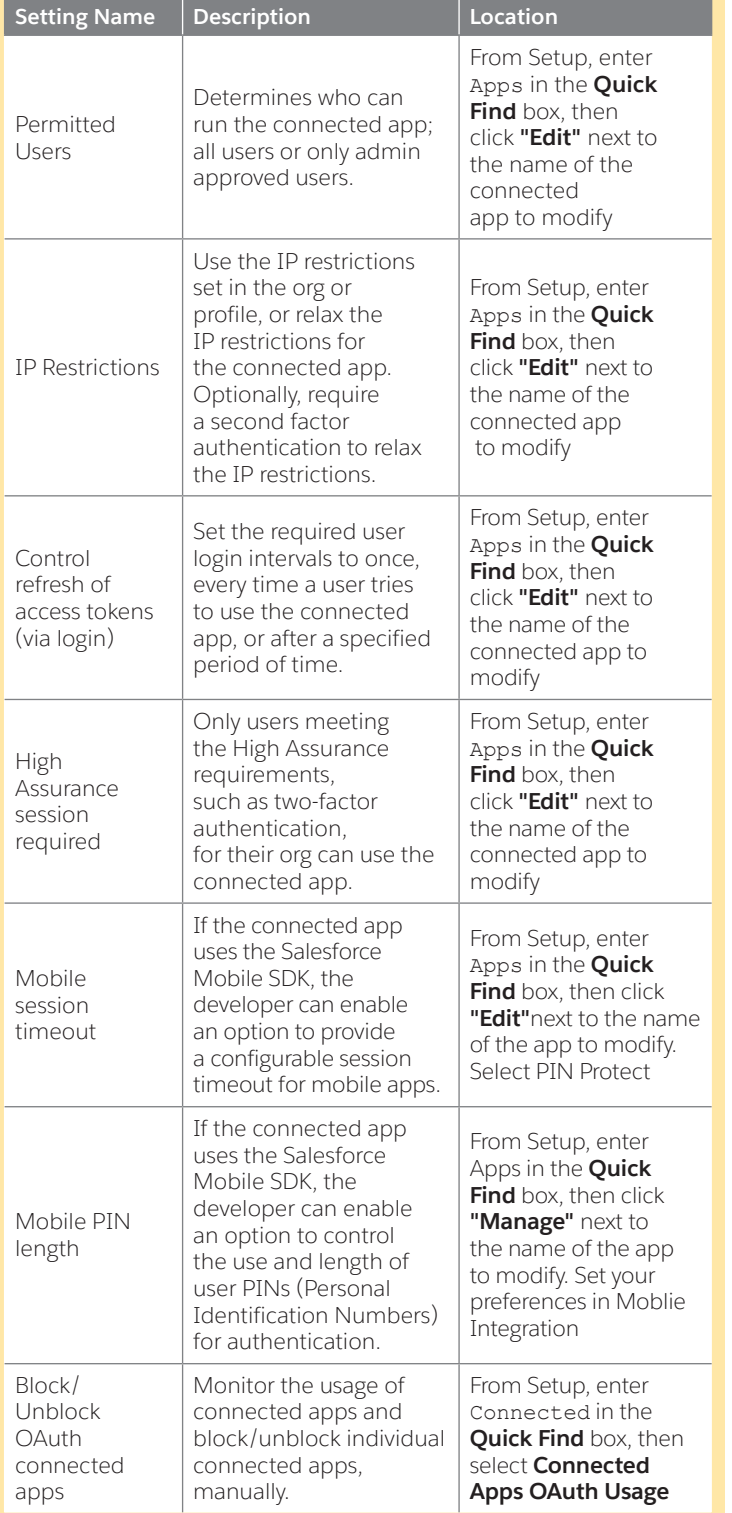

# Sensitive Permissions

When using profiles, we recommend reviewing profiles for these sensitive permissions. From Setup, enter Profiles in the **Quick Find** box, then select **Profiles**.

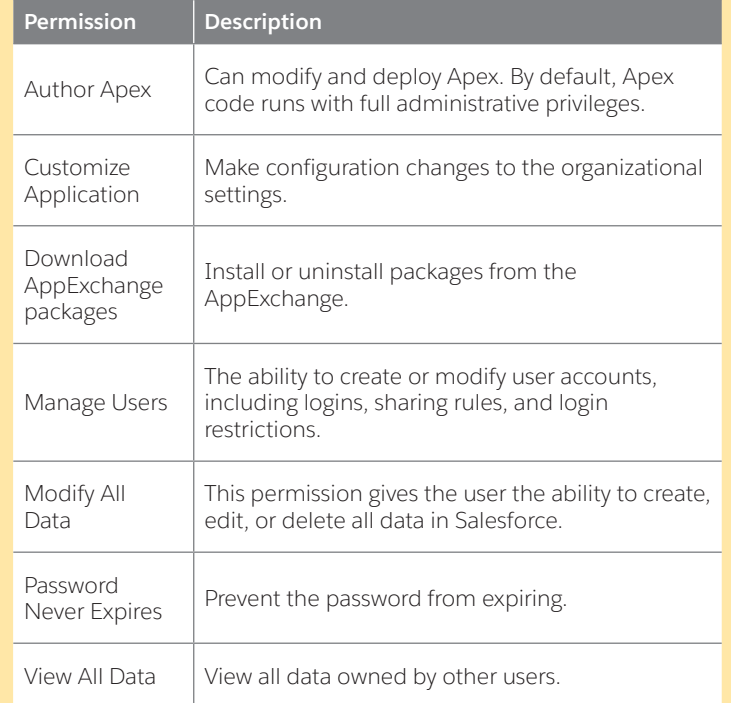

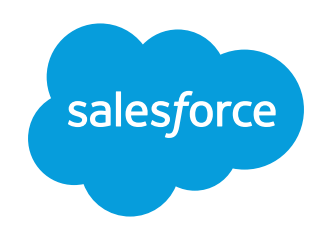

developer.salesforce.com